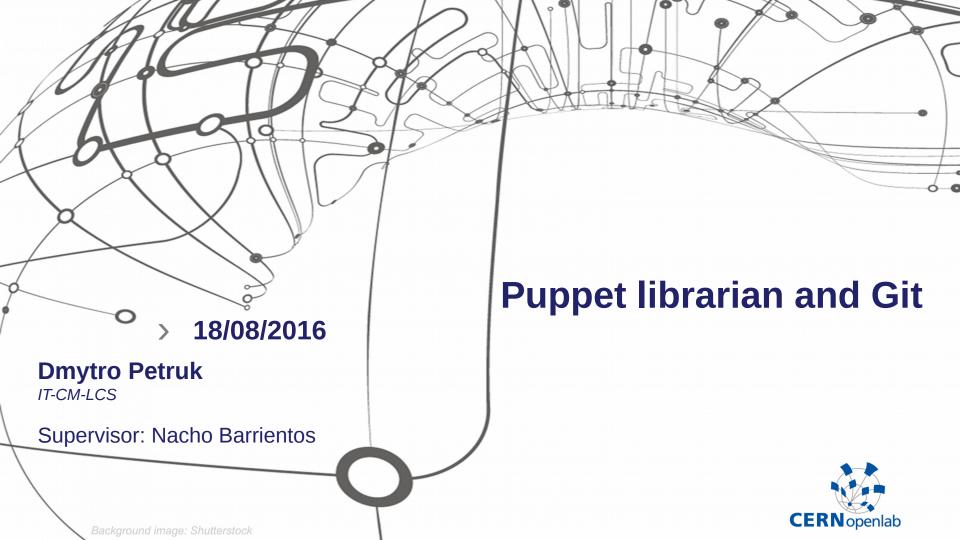

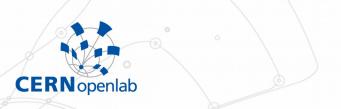

## The Challenge

- > Jens Puppet librarian for dynamically generating Puppet environments
- > Jens uses Git to synchronize repositories and Puppet environments
- Jens directly created new subprocesses to communicate with the Git binaries
- Low level calls and error handling and high cost of future modifications and enhancements because there is more code to maintain
- Goal to use a popular and maintained solution for interacting with Git to improve error processing, increase test coverage and simplify the code

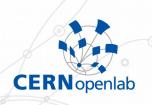

## **Solution and Personal Contribution**

- > Evaluate popular open source libraries for Python to interact with Git repositories
- > GitPython
- > Replace the same functionality with the library
- > Impact of the tests

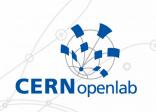

## From the editor to production

- Release, deploy, find bugs, iterate
- Dev → QA → Production

- The proposed solution enhanced Jens in terms of error handling, higher stability, test coverage and simplicity
  - After going through the entire process of development, as a result a new release of Jens is running in production today

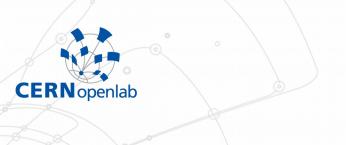

## Thank you for your attention!